## **TST100** Auto Geofence settings

<u>Main Page</u> > <u>E-Mobility Trackers</u> > <u>TST100</u> > <u>TST100 Configuration</u> > **TST100 Auto Geofence settings** 

## **Auto Geofence**

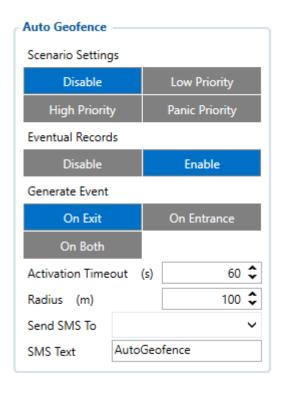

*AutoGeofence* is based on the last known position after the movement has stopped. You can be notified using this function if your device leaves certain area. The shape and size of Geofence zones are set by parameters. It is possible to state whether entering or leaving the geofence triggers an asynchronous message. AutoGeofencing options can be configured by following parameters:

- **Eventual Records** is used to enable or disable *Eventual Records* functionality.
- **Generate Event** Event generation can take place on Geofence Entrance, Exit or on Both.
- Activation timeout defines the delay between the creation of AutoGeofence within set radius. Activation timeout defines the delay between the creation of AutoGeofence within set Radius value around machine's most recent position and when the ignition is off.
- Radius value around device's most recent position and when the ignition is off.

**NOTE** AutoGeofencing does not require entering coordinates, instead it requires GPS visibility.